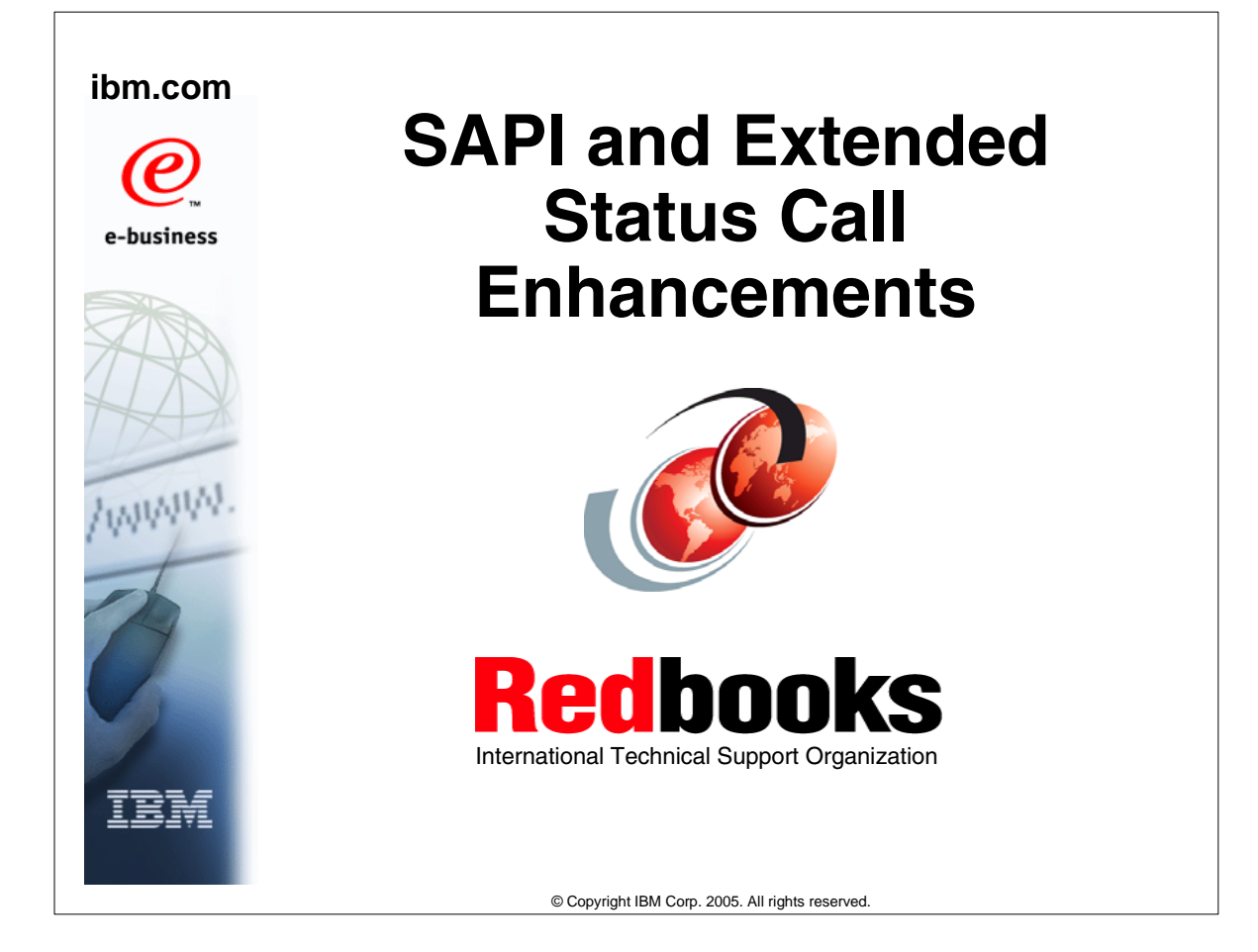

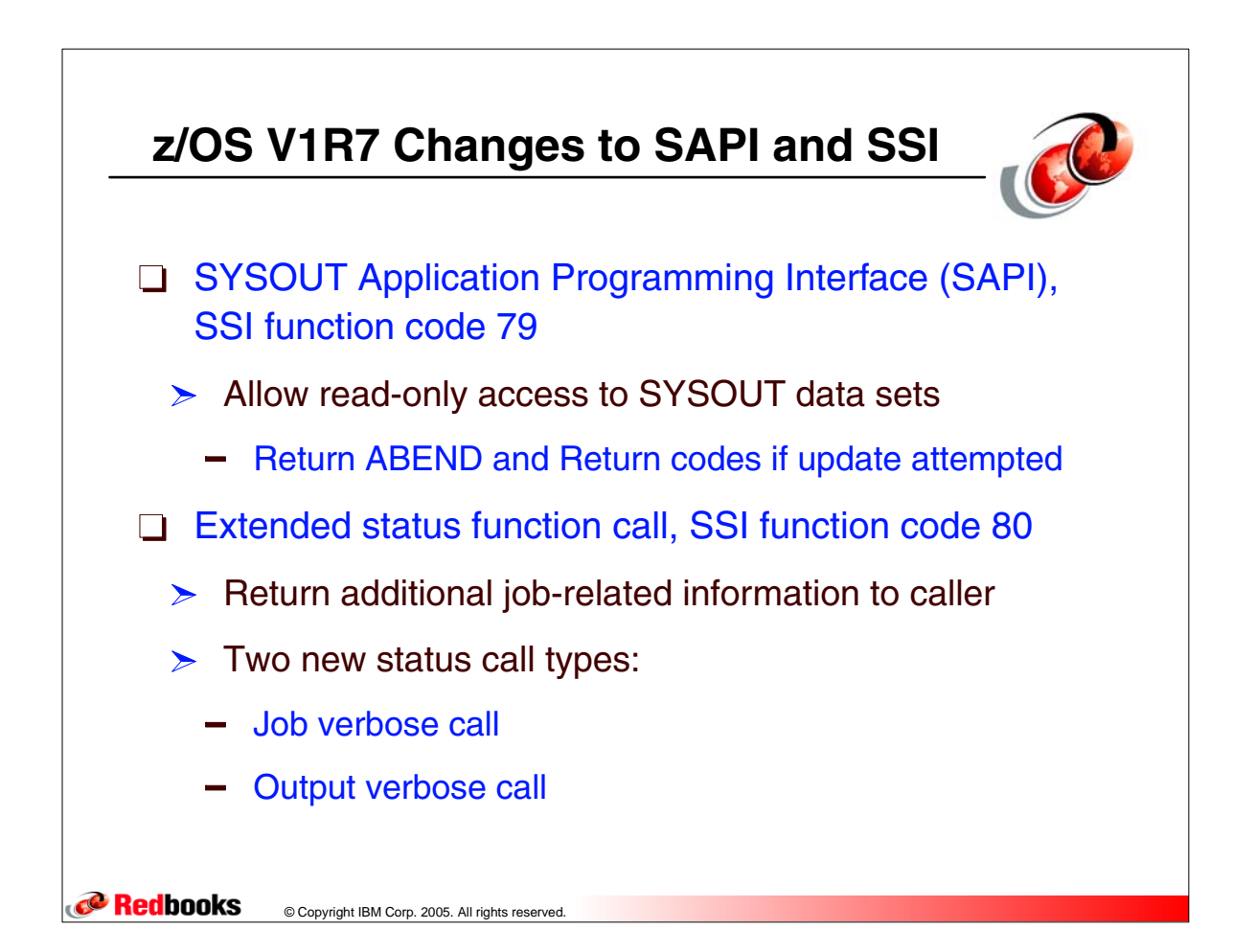

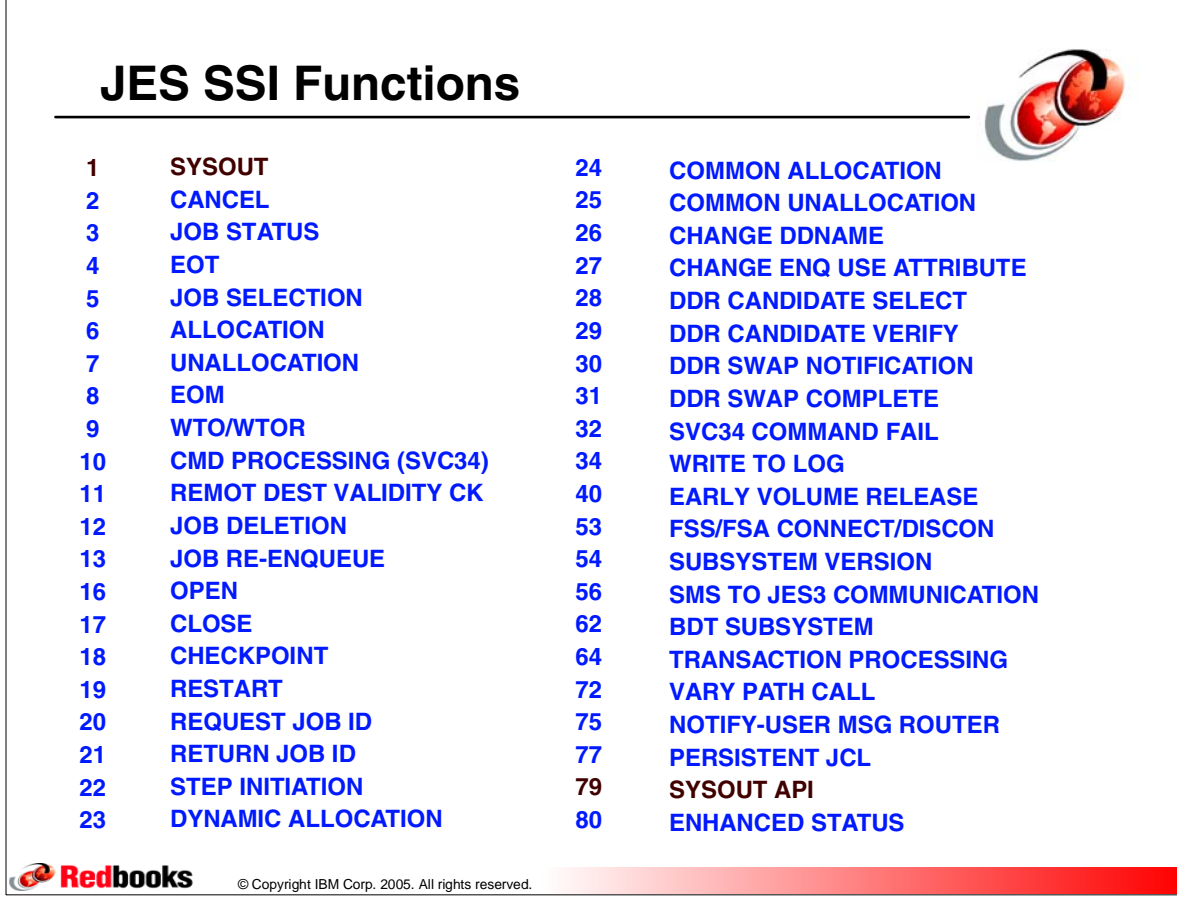

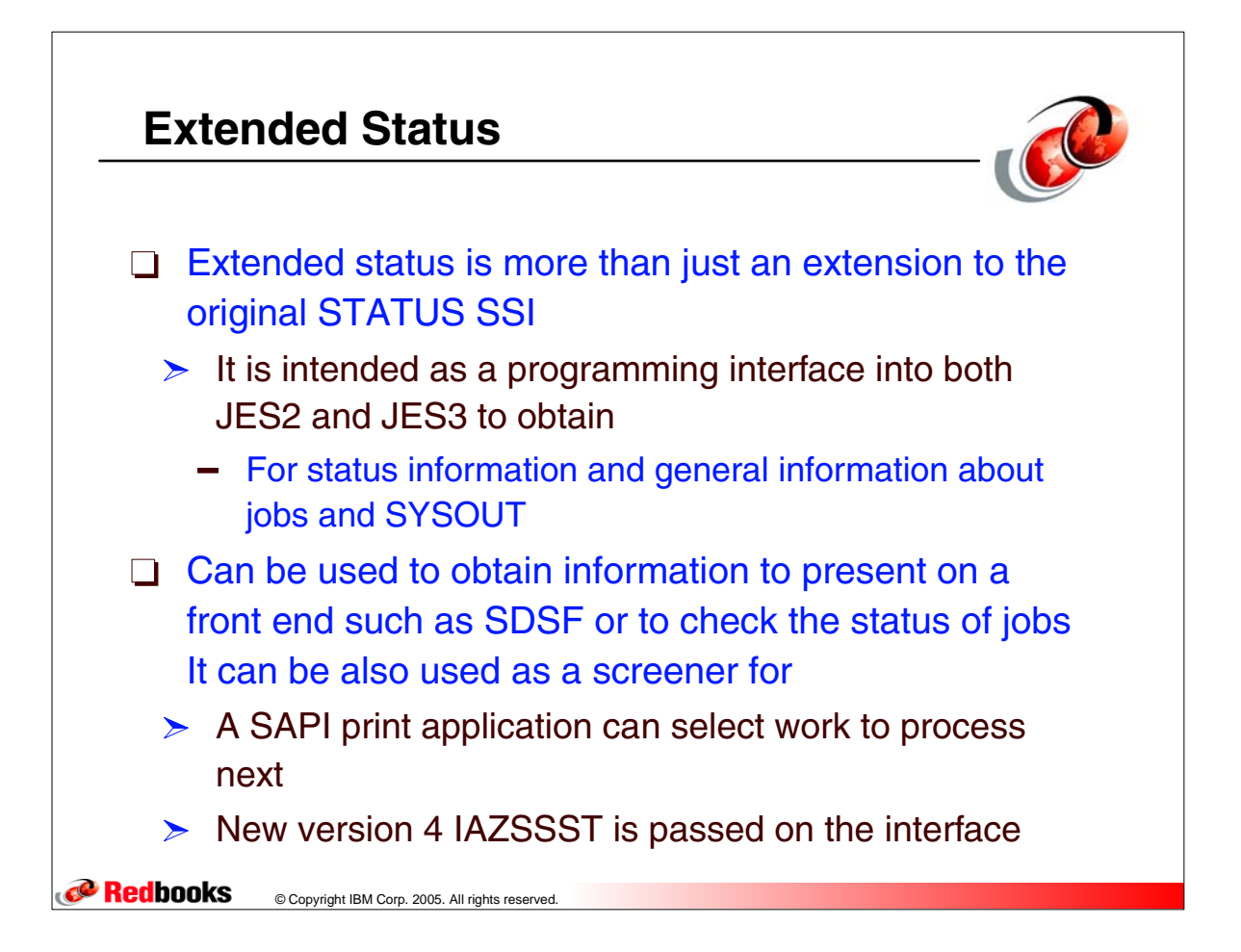

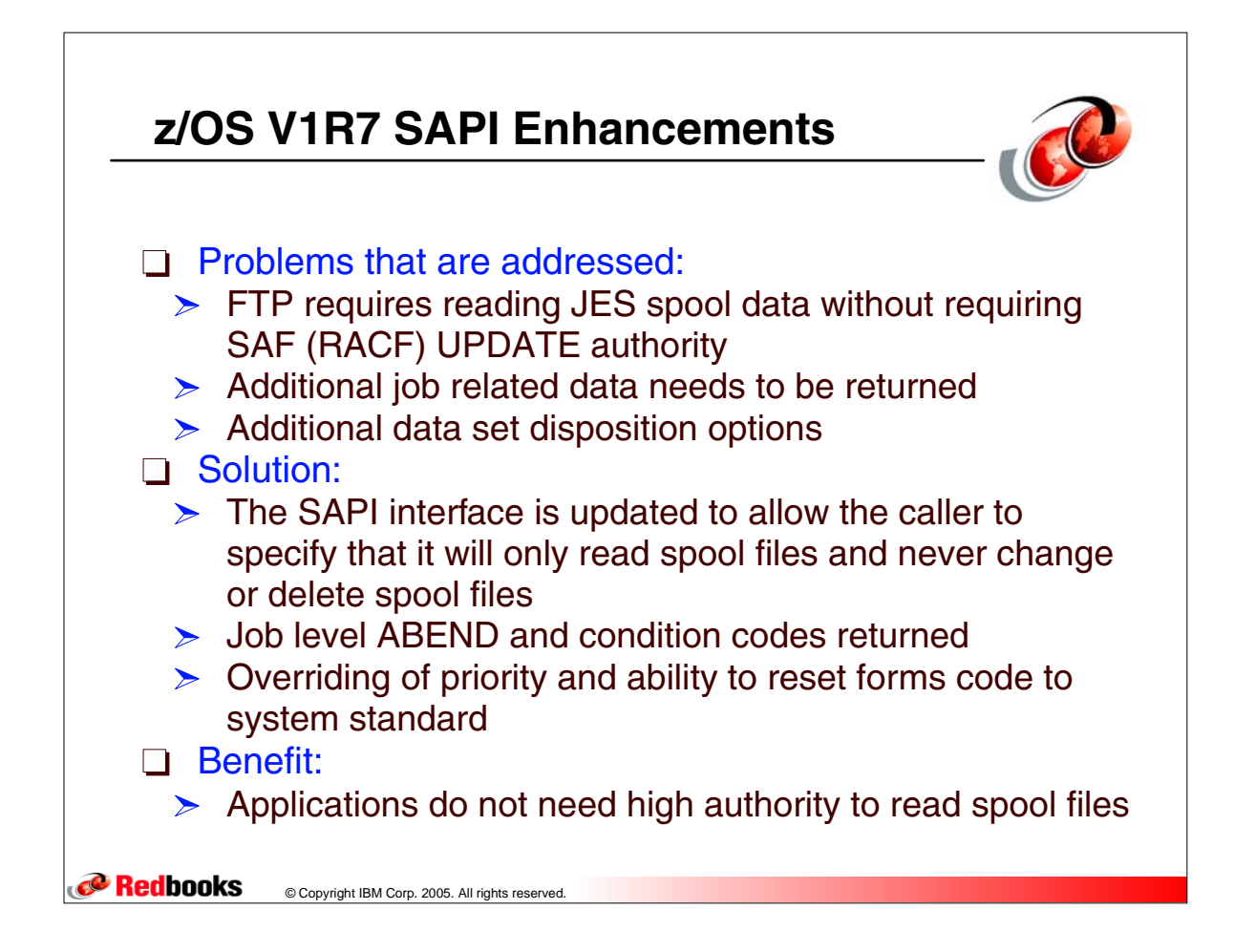

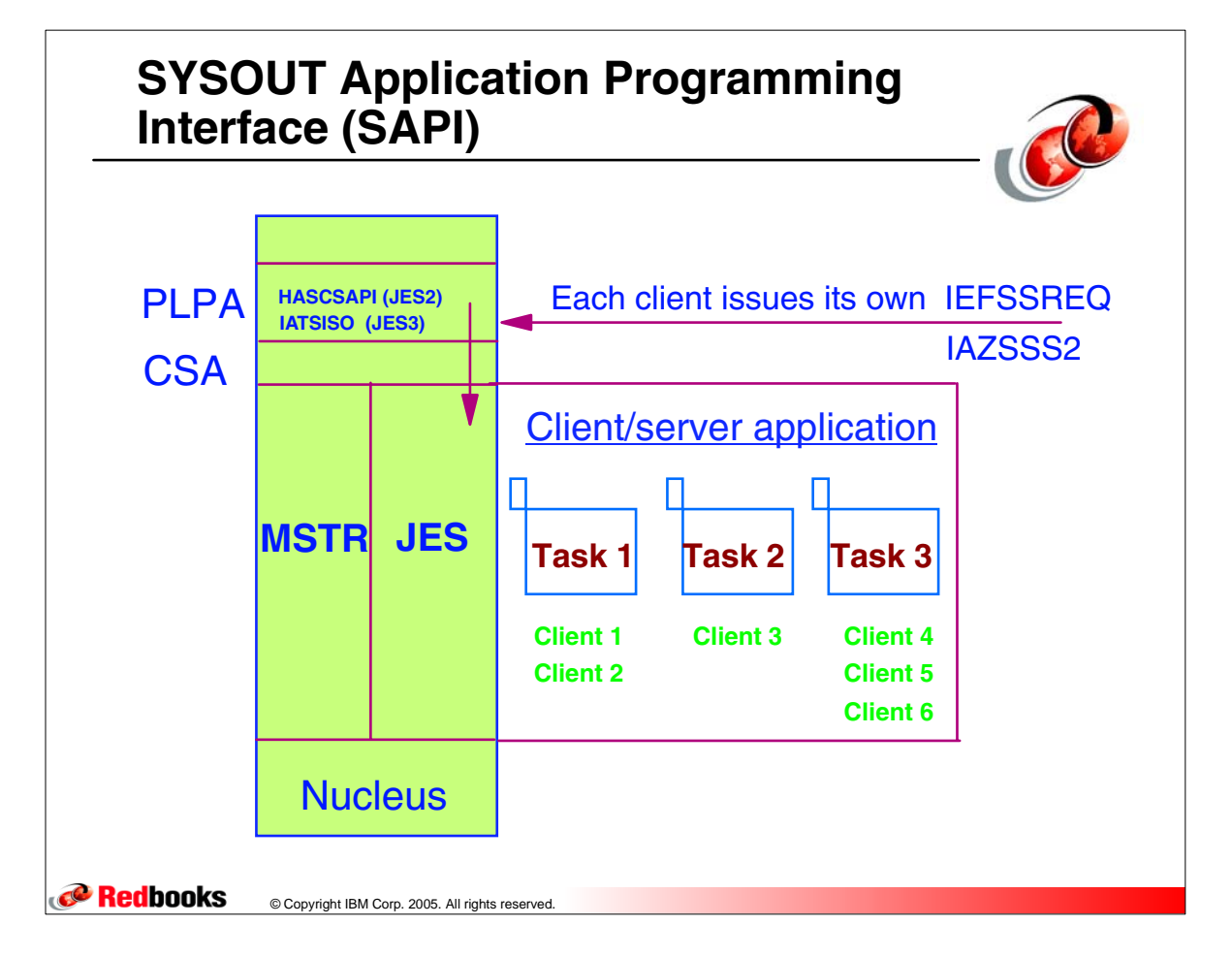

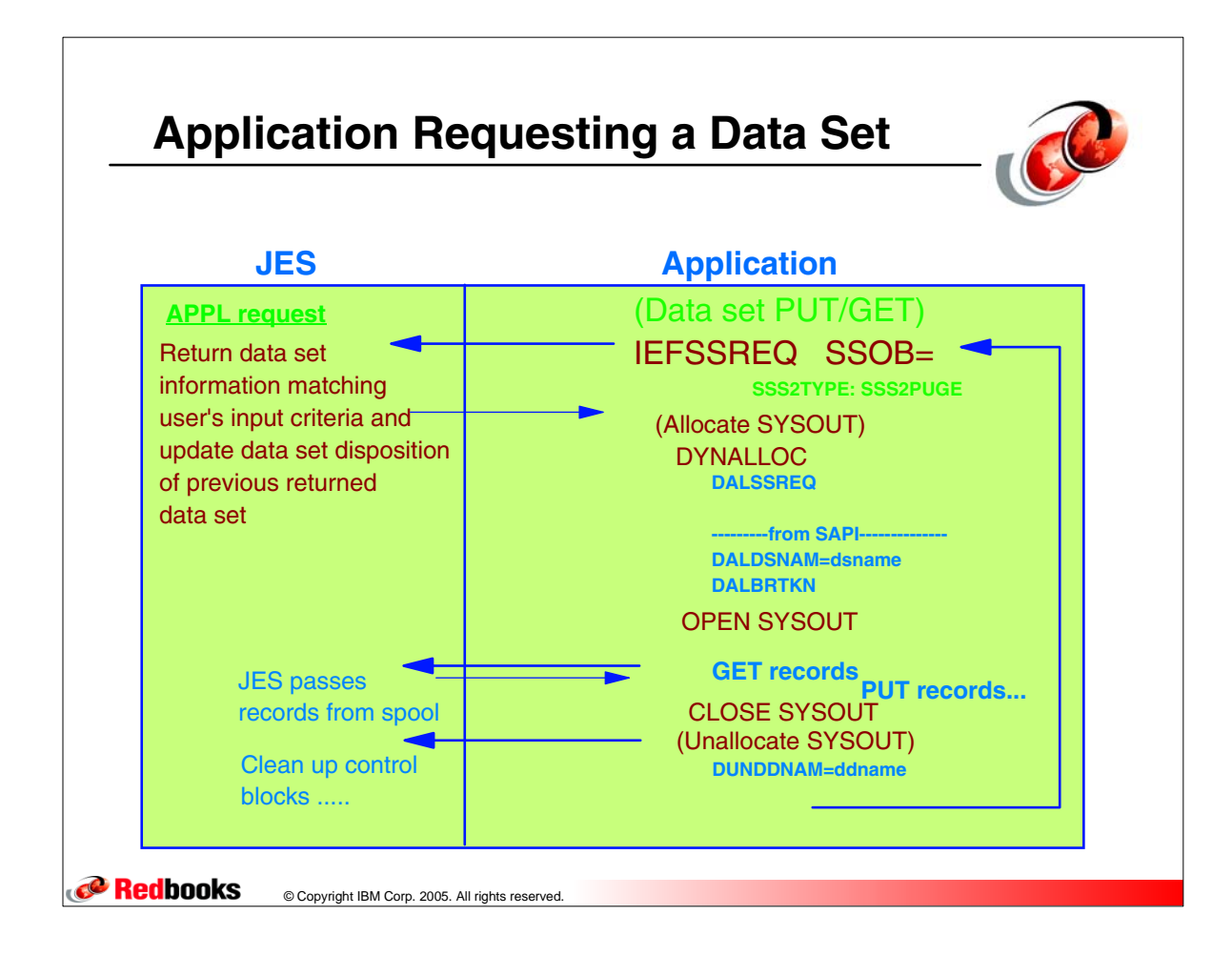

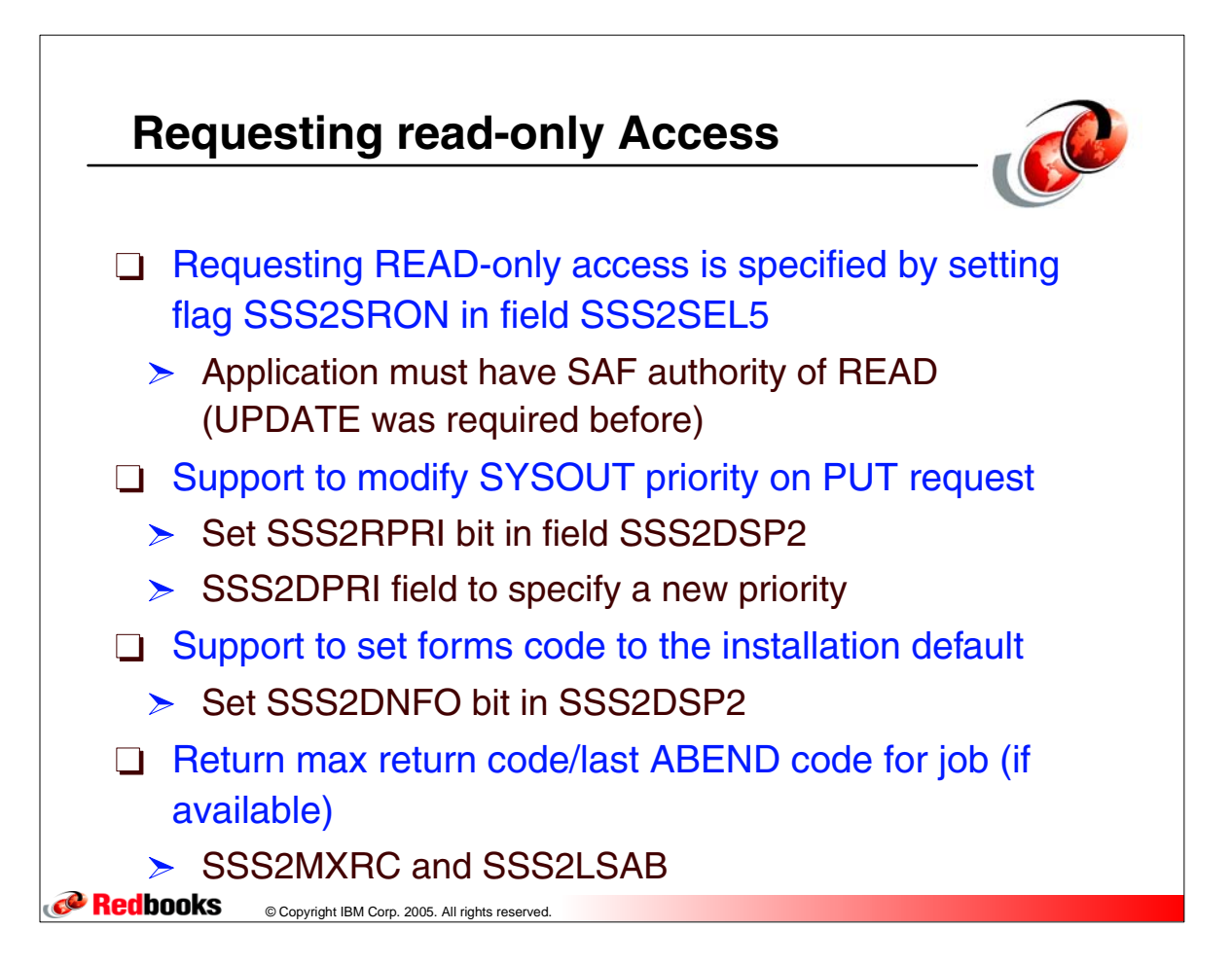

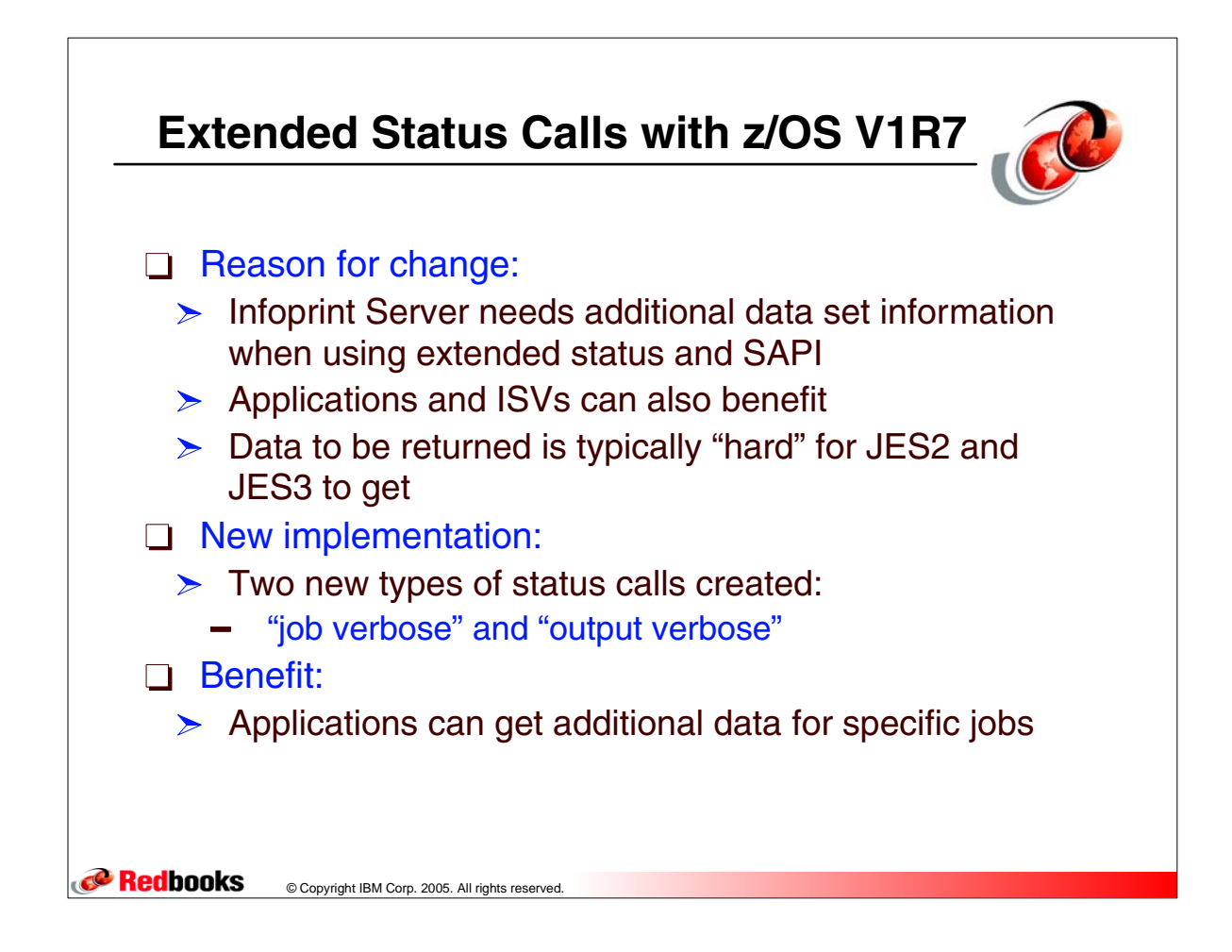

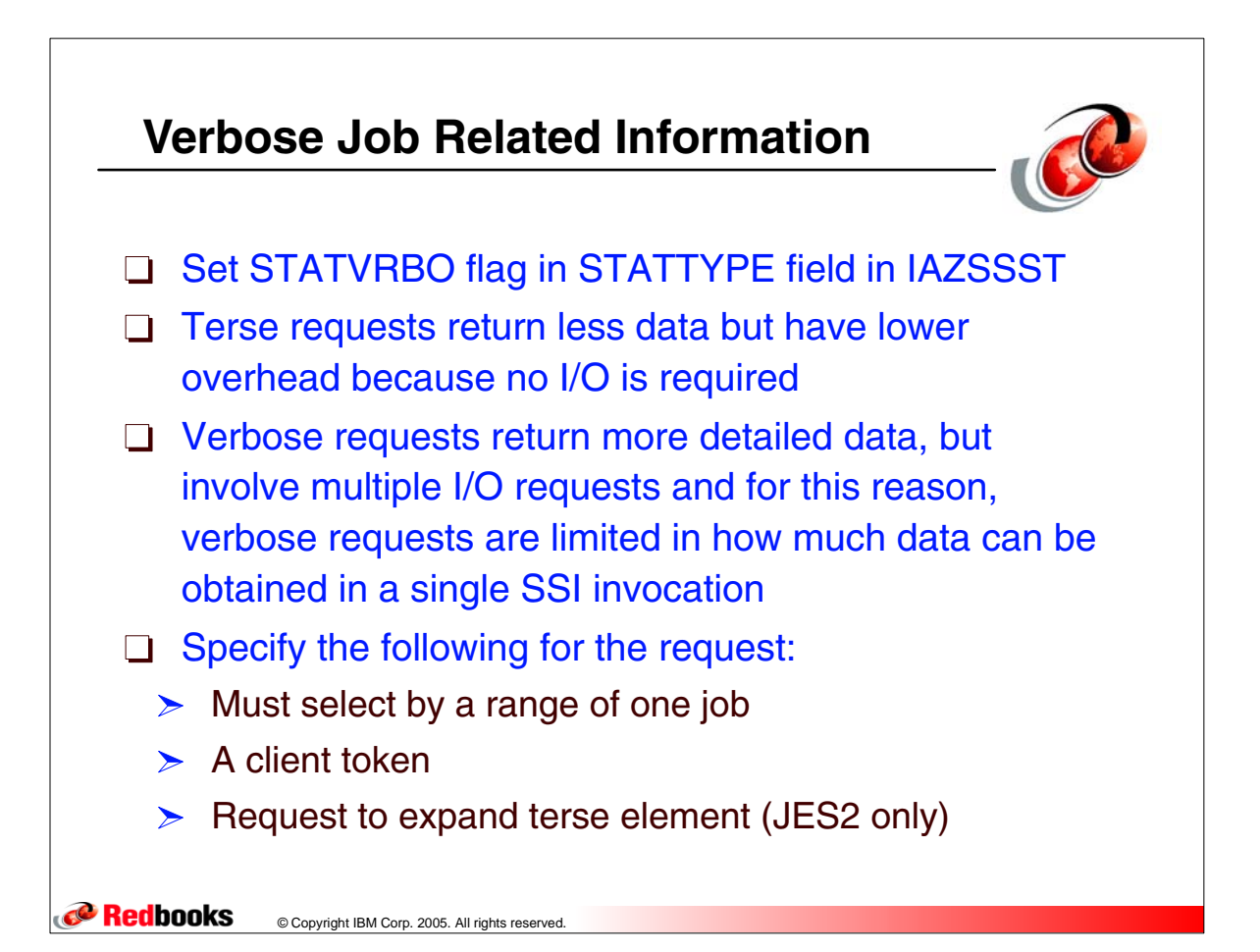

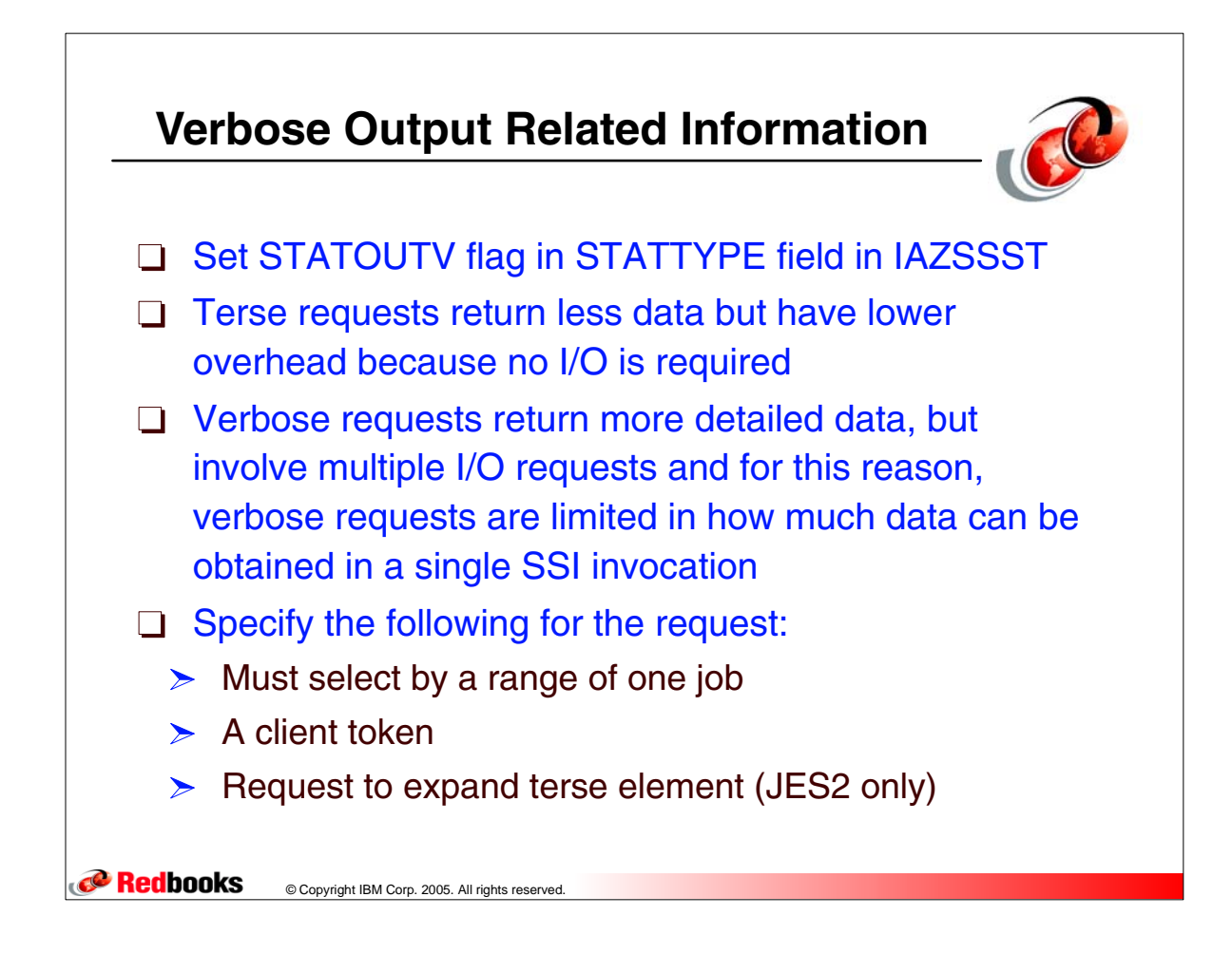

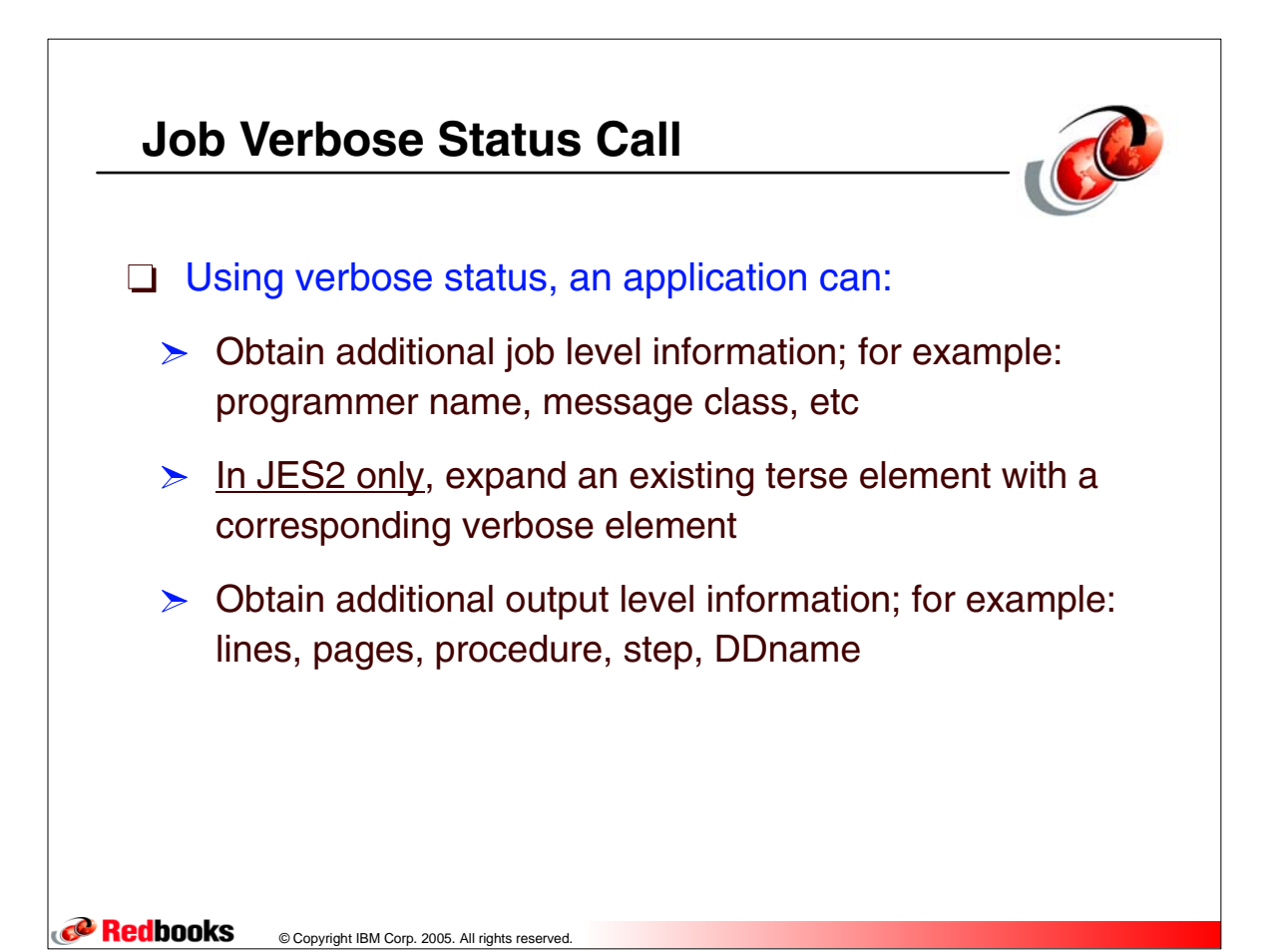

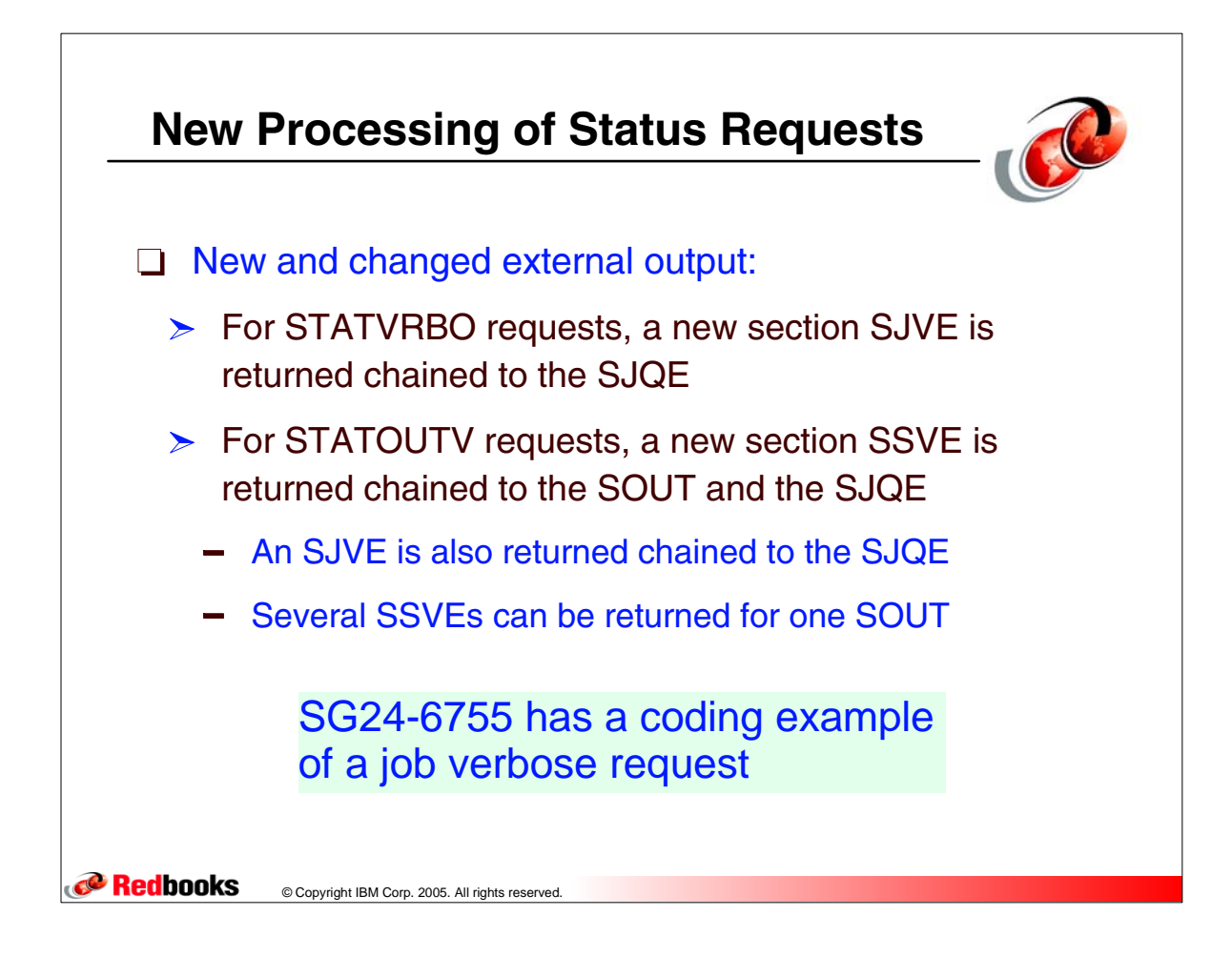

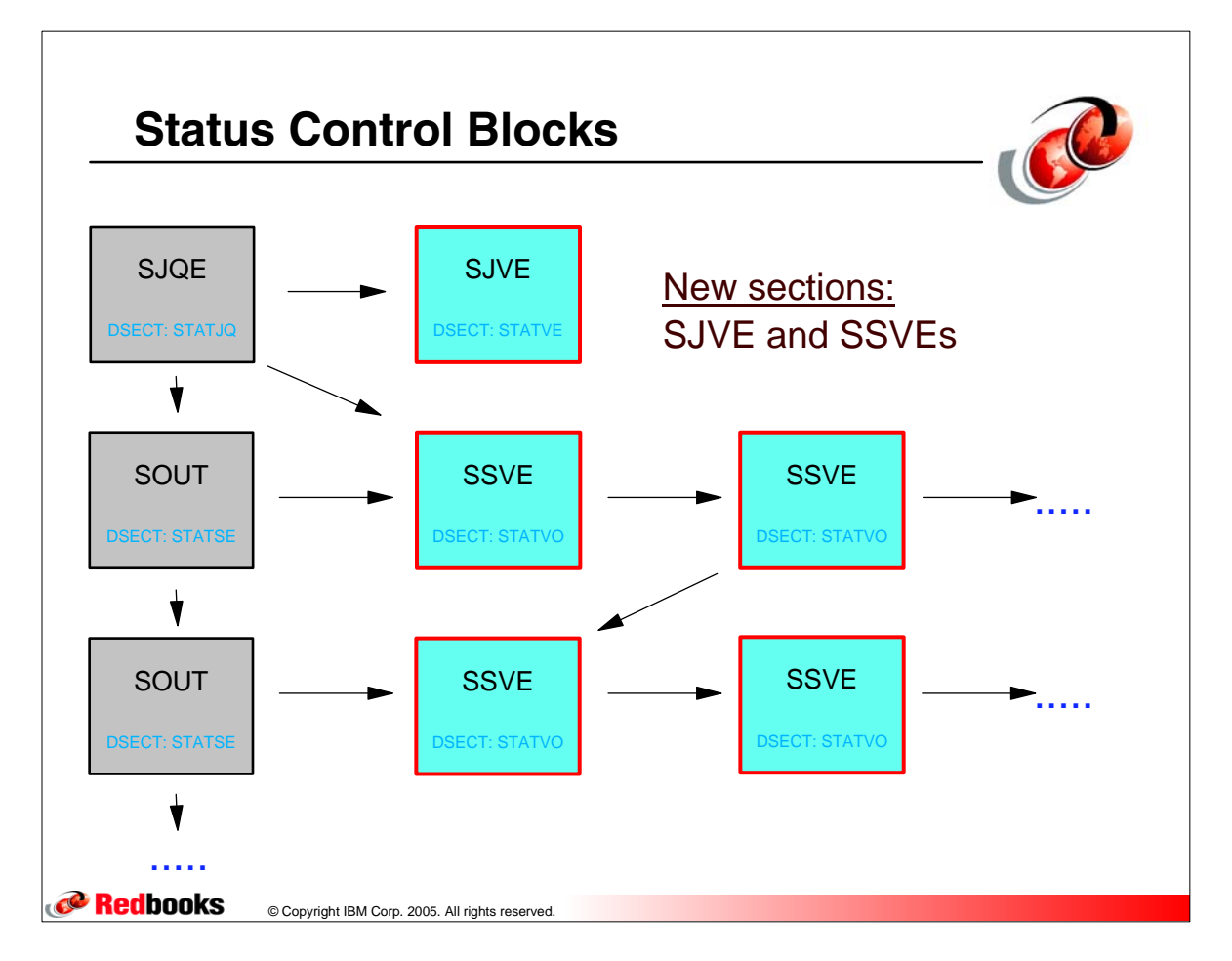

## **Job Verbose Fields Returned**

© Copyright IBM Corp. 2005. All rights reserved.

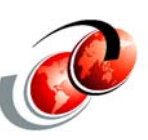

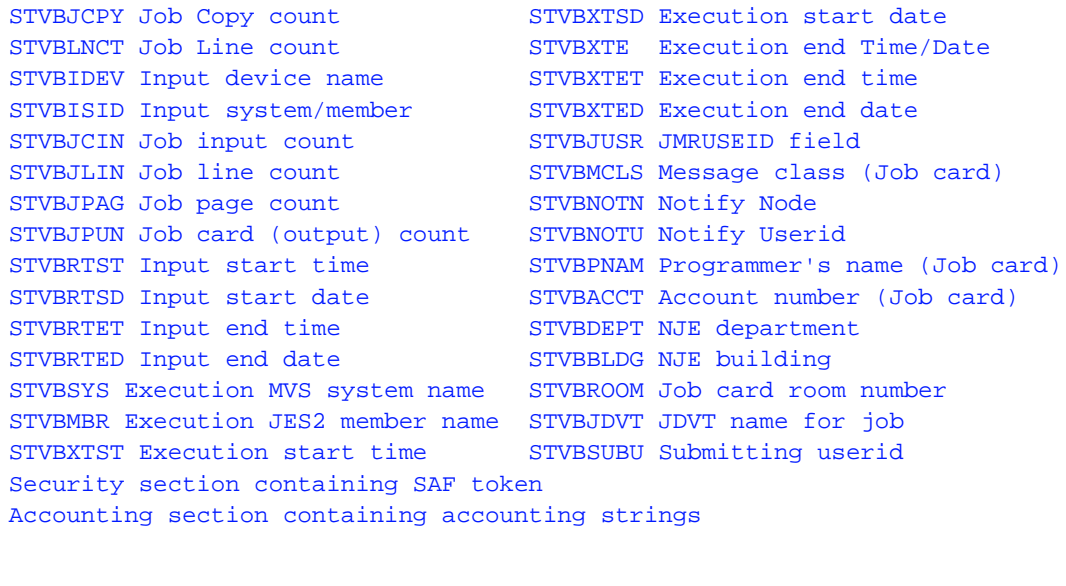

**Redbooks** 

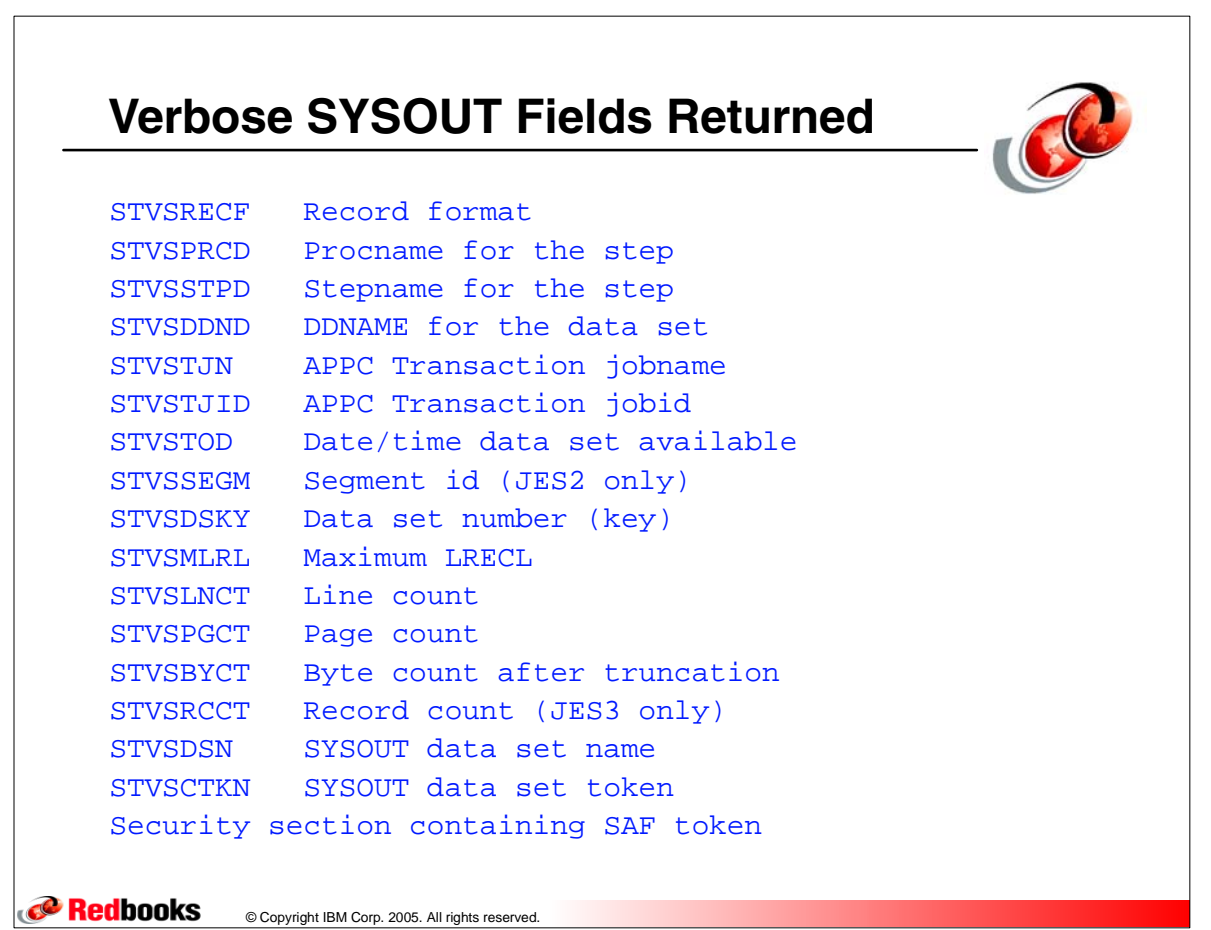

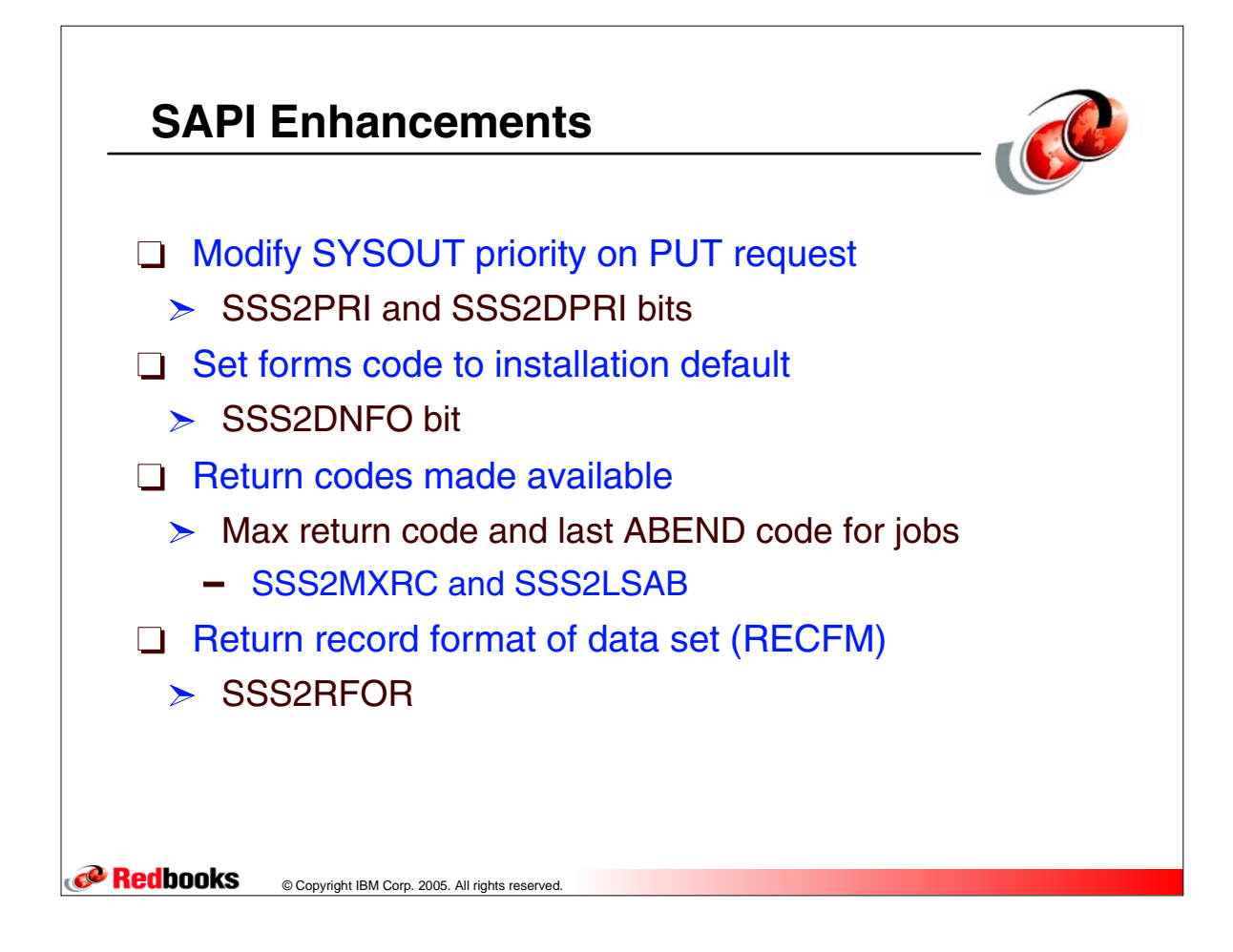

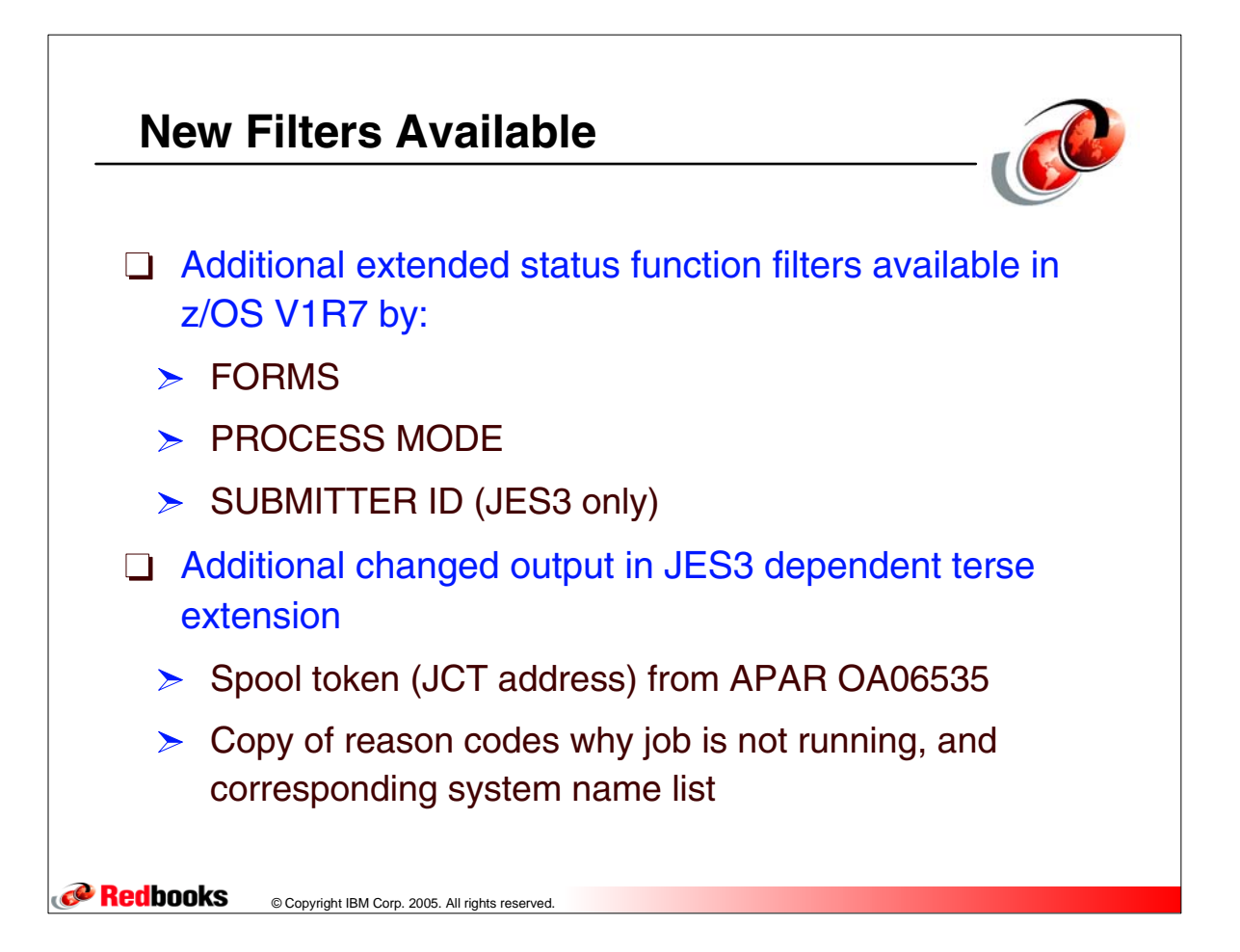

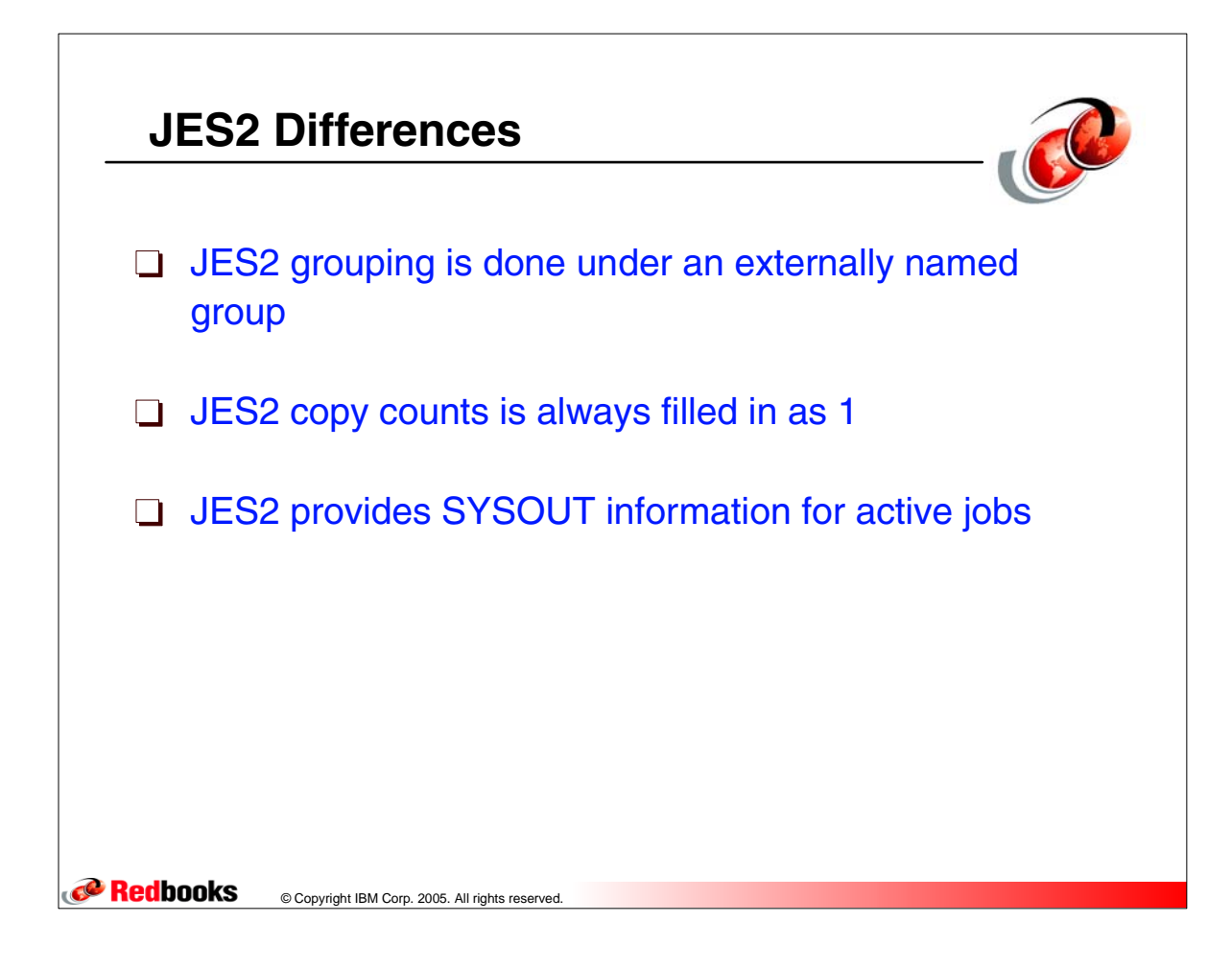

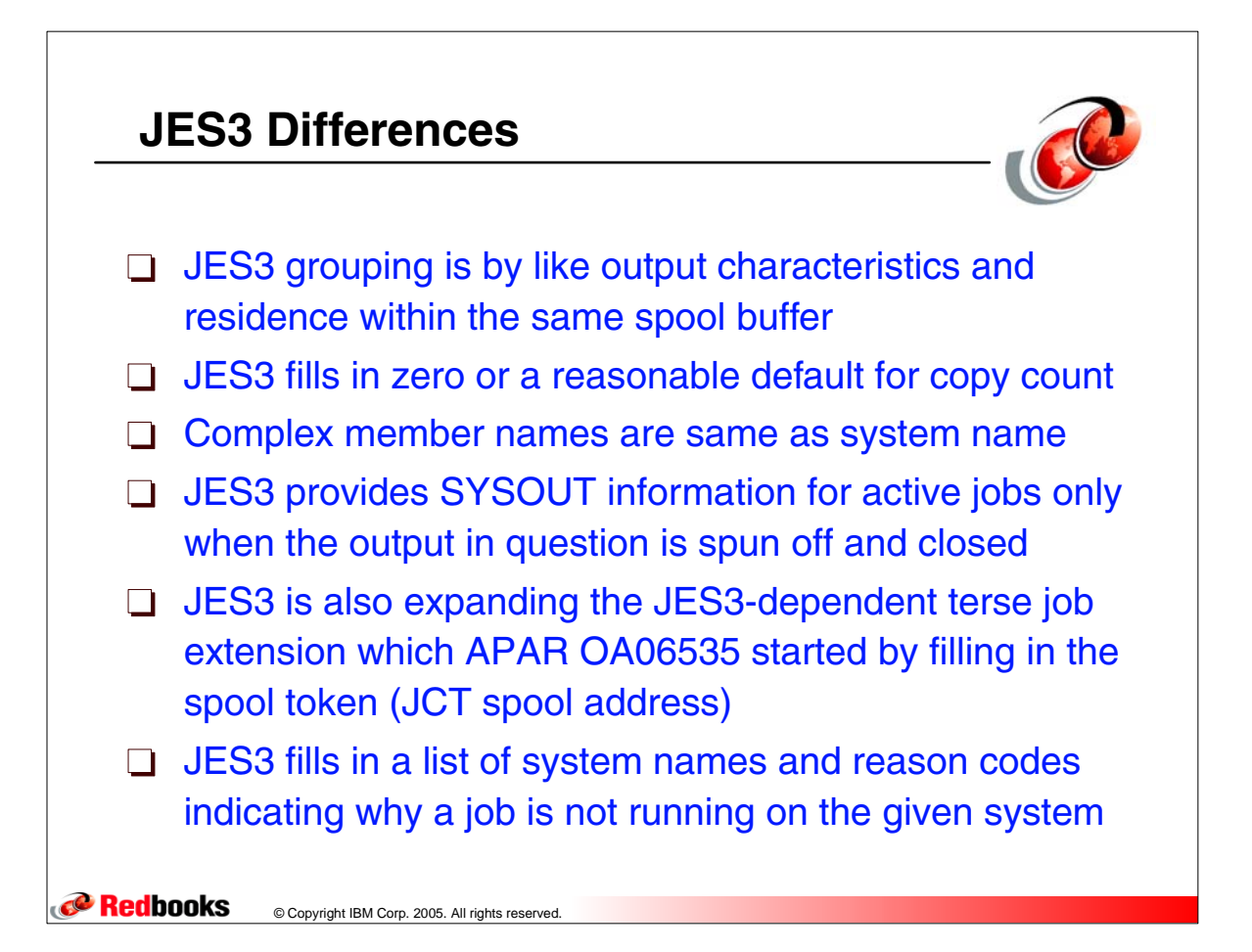

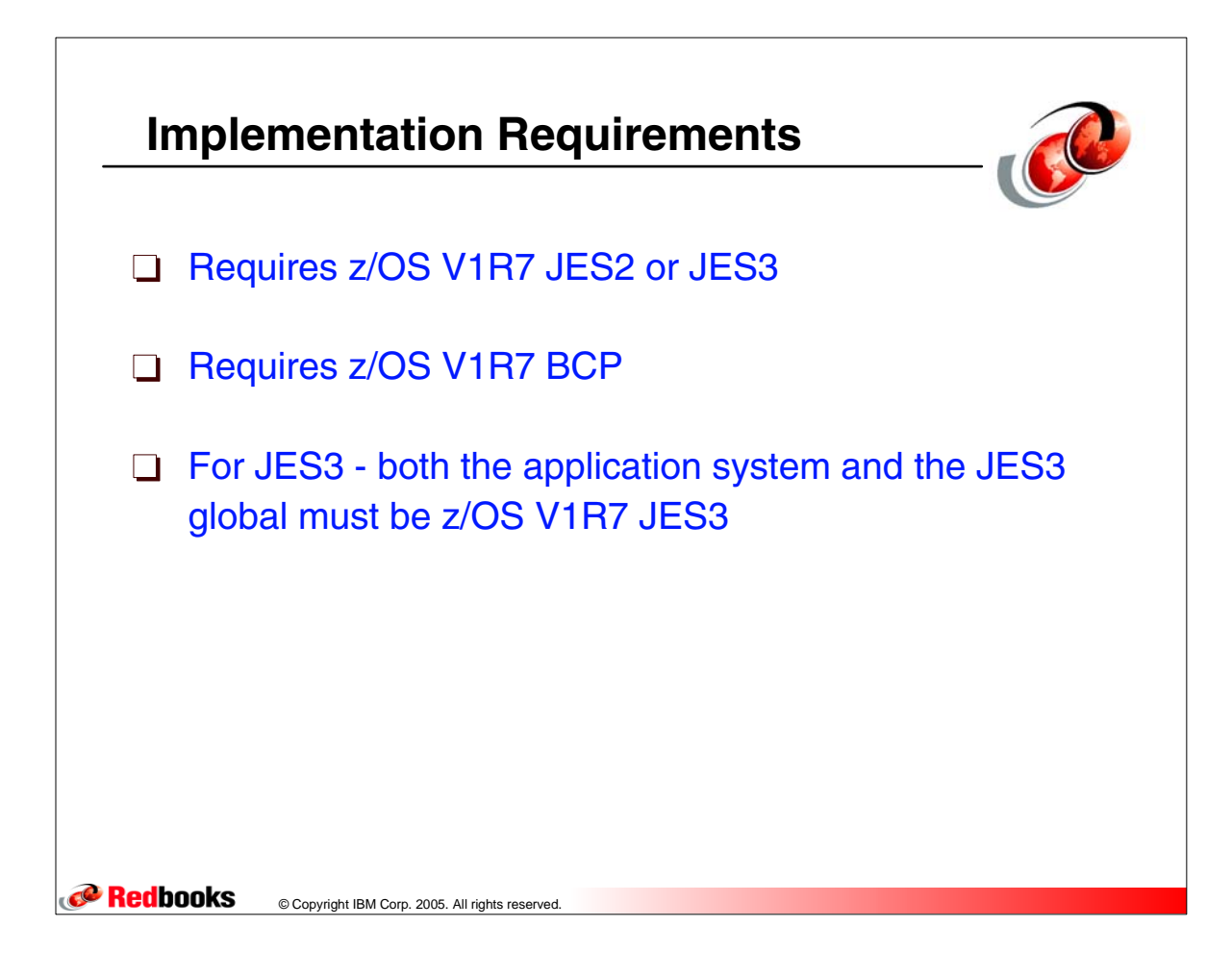